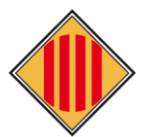

# **MANUAL PER ALS CENTRES EDUCATIUS I AJUNTAMENTS D'AJUTS INDIVIDUALS DE MENJADOR ESCOLAR, CURS 2024- 2025**

Enllaç per entrar a fer la sol·licitud**:** <https://beques2425.ccbages.cat/intern> (Enllaç intern)

**Només per representants de l'administració pública**

**Aquest manual només és per donar suport als sol·licitants que no tinguin certificat digital, en cas de tenir certificat consultar el manual per a persones sol·licitants**

Sol·licitud d'Ajuts Individuals de Menjador curs: 2024-2025

Manual d'ús: Com fer la sol·licitud

Es podran acollir a aquests ajuts els infants escolaritzats en els cursos de segon i tercer dels ensenyaments de primer cicle d'educació infantil, en aquelles escoles de titularitat de la Generalitat on s'hagi implantat, i qualsevol dels cursos de l'ensenyament de segon cicle d'educació infantil i d'ensenyaments obligatoris de centres educatius de la comarca dels Bages<br>que no li correspongui el menjador pre públics, d'acord amb els criteris fixats a les bases reguladores.

#### Termini: Entre el 2 d'abril i el 30 d'abril de 2024

La presentació de les sol·licituds és oberta durant tot el curs escolar fins al mes de maja. El primer termini establert és únicament per a la seva resolució abans de l'inici del curs escolar. La resta de sol·licituds es van valorant segons disposició del servei i amb efectes des de la data del registre de la sol·licitud.

a) Procediment ordinari (sol·licitud nova)

.<br>Adreçat a les persones sol·licitants d'ajut individual de menjador en les següents situacions:

1. Noves sol·licituds (nou estudiant demandant de l'ajut) sempre que no hi hagi un germà/na amb ajut concedit a la convocatòria anterior. 2. El cas de custòdia compartida per modificar la sol·licitud d'algun progenitor/a.

#### b) Procediment abreujat I (renovació ordinària)

.<br>Adreçat a les persones sol·licitants d'ajut individual de menjador en les següents situacions:

1. \*No hagin sofert cap modificació en les dades i documentació requerida i presentada a la convocatòria pel curs escolar 2023-2024 \*a excepció de canvis de document d'identitat

#### c) Procediment abreujat 2 (renovació amb canvis)

Adreçat a les persones sol·licitants d'ajut individual de menjador en les següents situacions:

1. Modificació en la unitat familiar en relació amb l'anterior convocatòria (naixements, defuncions, separacions amb custòdies no compartides).

2. Nou beneficiari (nou alumnat demandant de l'ajut) amb sol·licituds de famílies que ja van presentar-la dels germans/es a la convocatòria del curs 2023-2024.

3. Famílies que es denegués l'ajut per falta de documentació a la convocatòria anterior.

4. Ajuts provinents d'un altre comarca, que aquest any es valoren ja d'inici al Consell Comarcal del Bages

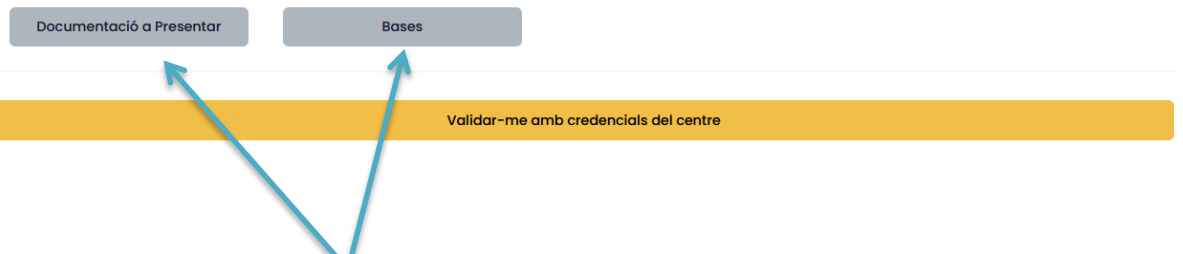

Pots consultar un resum de la **documentació a presentar** en cas de **nova sol·licitud**. En cas de **renovació**, recorda que si la documentació ja s'ha presentat anteriorment **no és necessari tornar-la a presentar.**

**També pots fer consulta de les bases dels ajuts.**

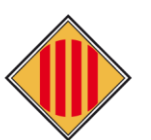

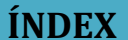

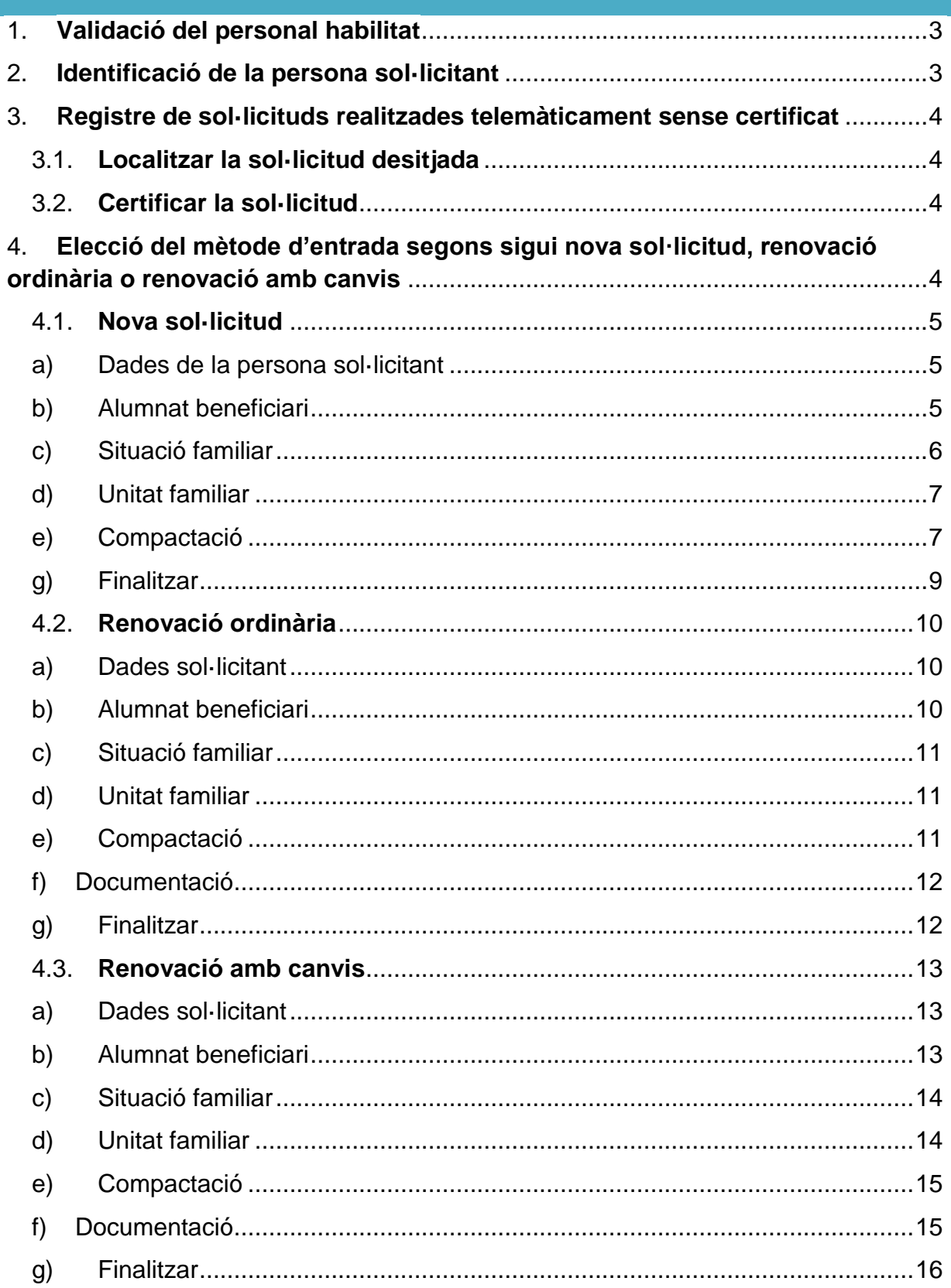

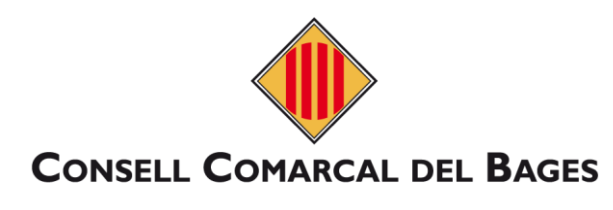

<span id="page-2-0"></span>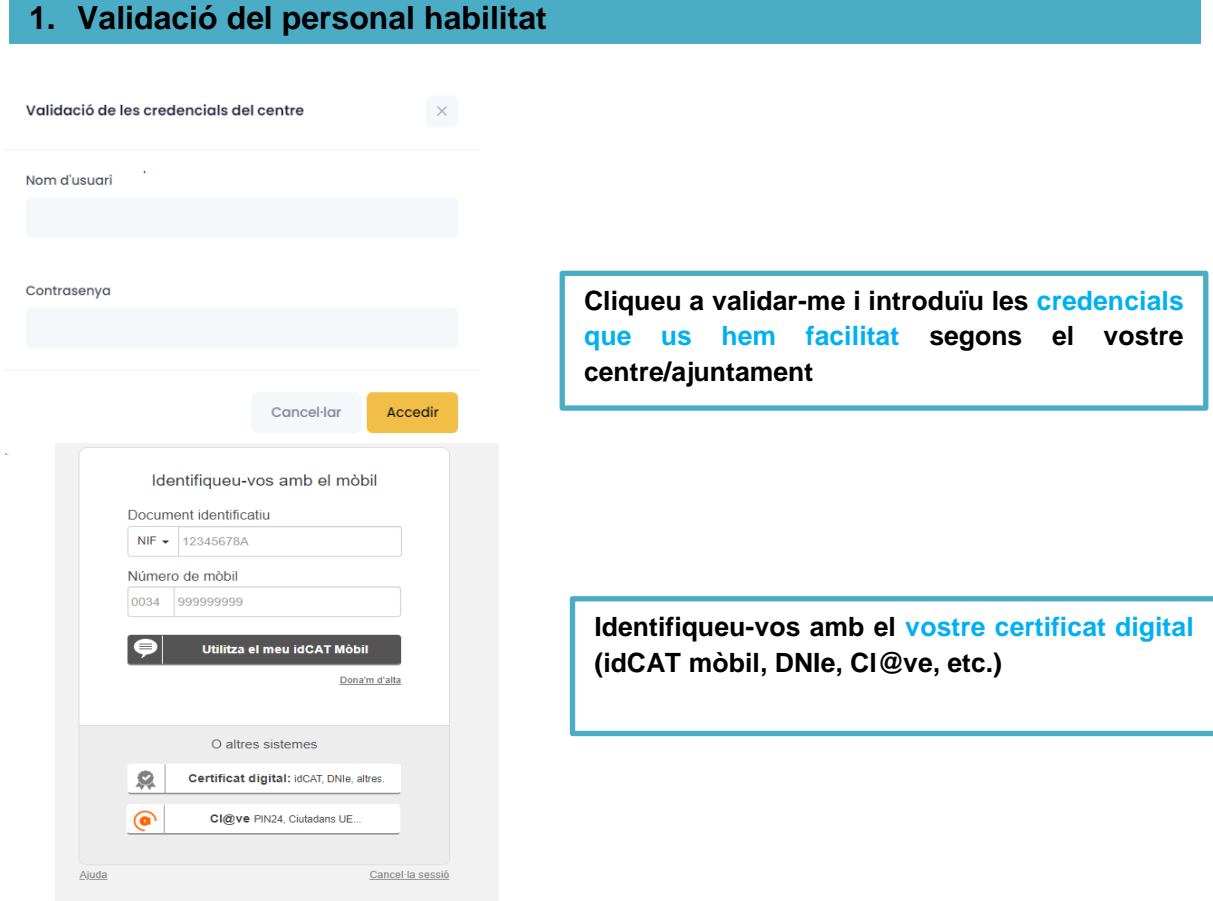

# <span id="page-2-1"></span>**2. Identificació de la persona sol·licitant**

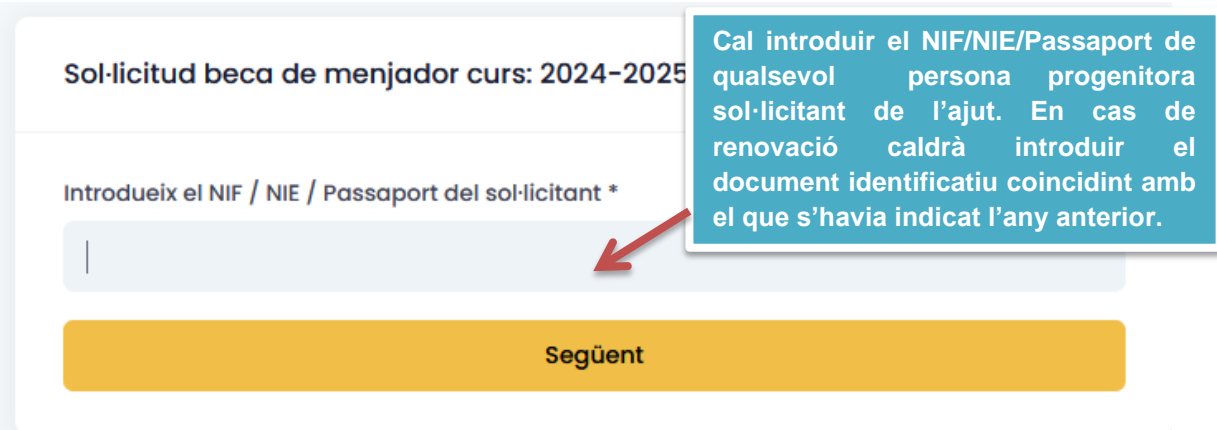

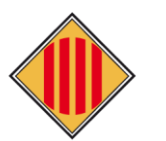

### <span id="page-3-0"></span>**3. Registre de sol·licituds realitzades telemàticament sense certificat**

### <span id="page-3-1"></span>**3.1. Localitzar la sol·licitud desitjada**

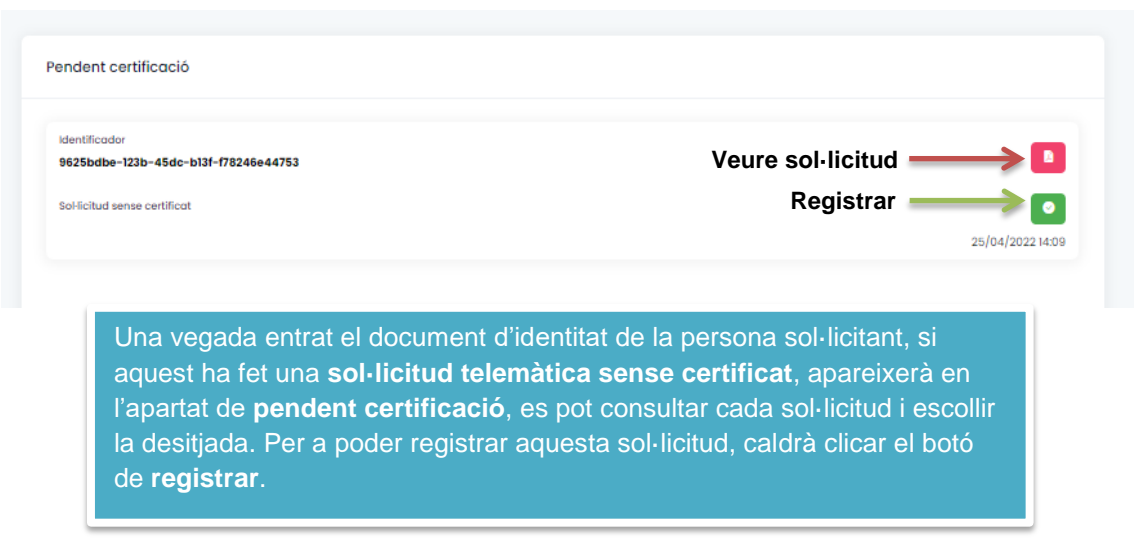

## <span id="page-3-2"></span>**3.2. Certificar la sol·licitud**

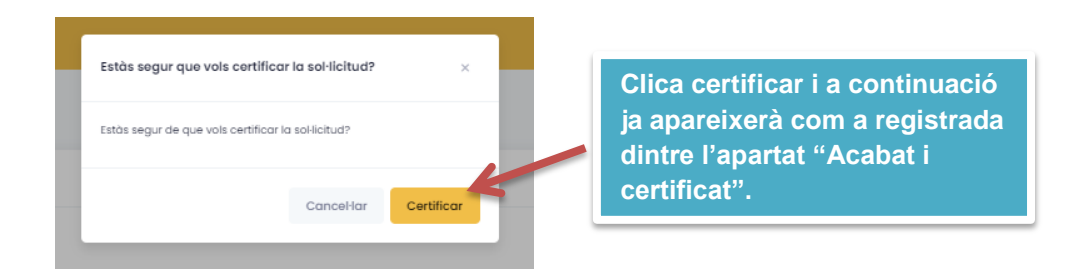

### <span id="page-3-3"></span>**4. Elecció del mètode d'entrada segons sigui nova sol·licitud, renovació ordinària o renovació amb canvis**

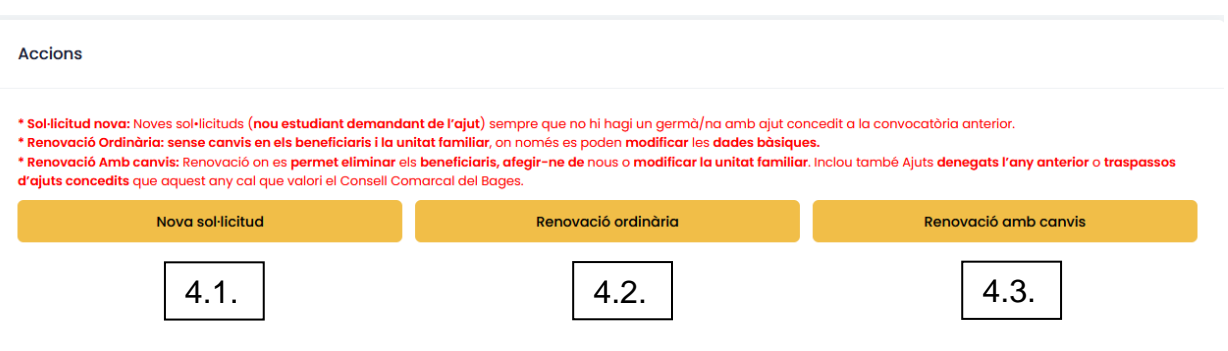

Marqueu l'opció segons el cas, i seguiu les instruccions.

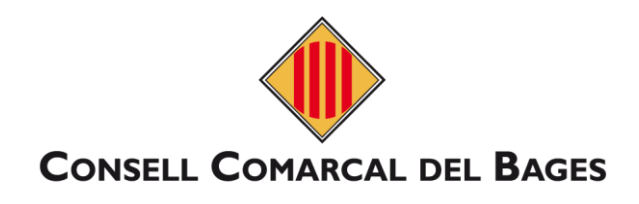

# <span id="page-4-1"></span><span id="page-4-0"></span>**4.1. Nova sol·licitud**

# **a) Dades de la persona sol·licitant**

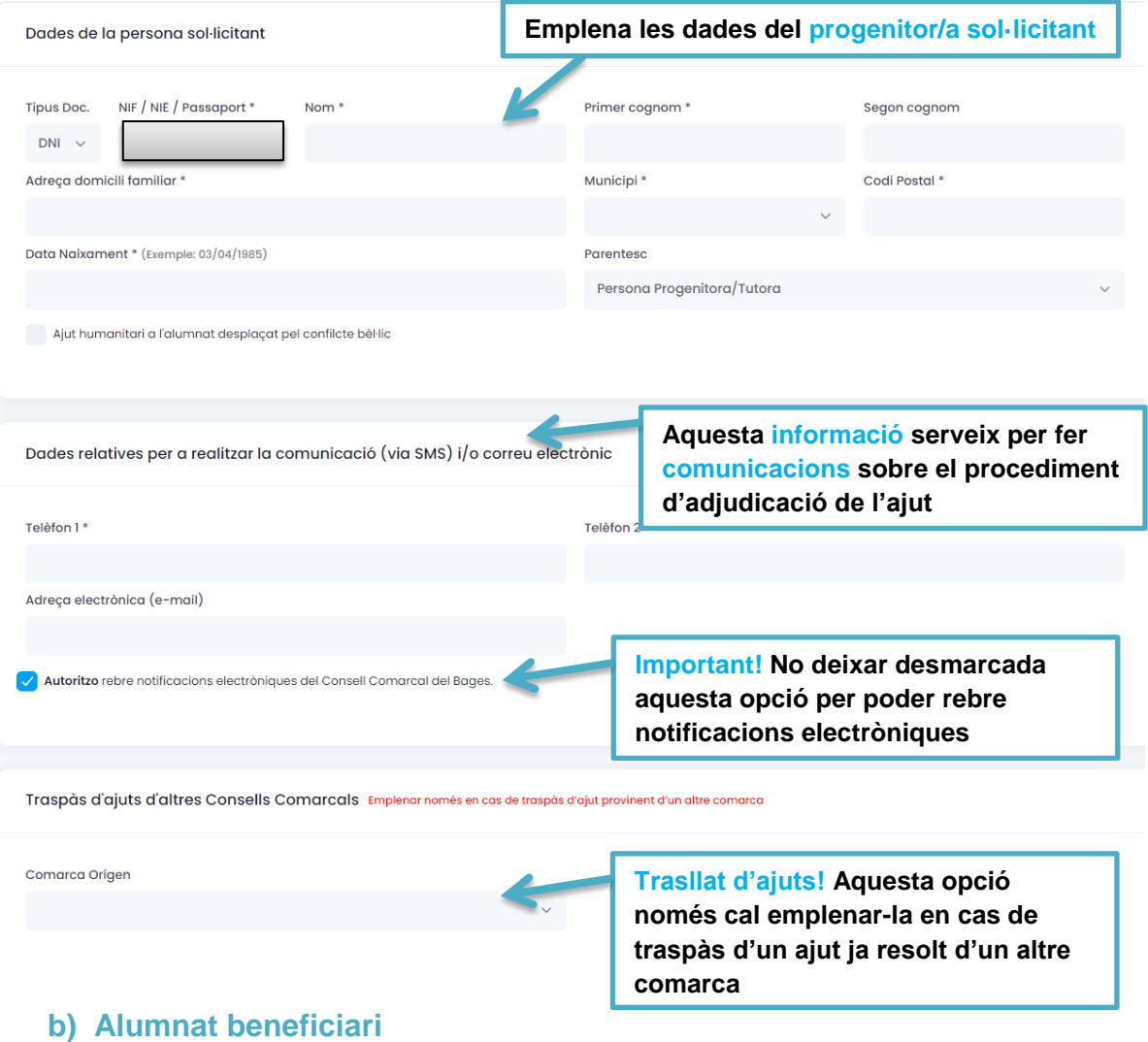

<span id="page-4-2"></span>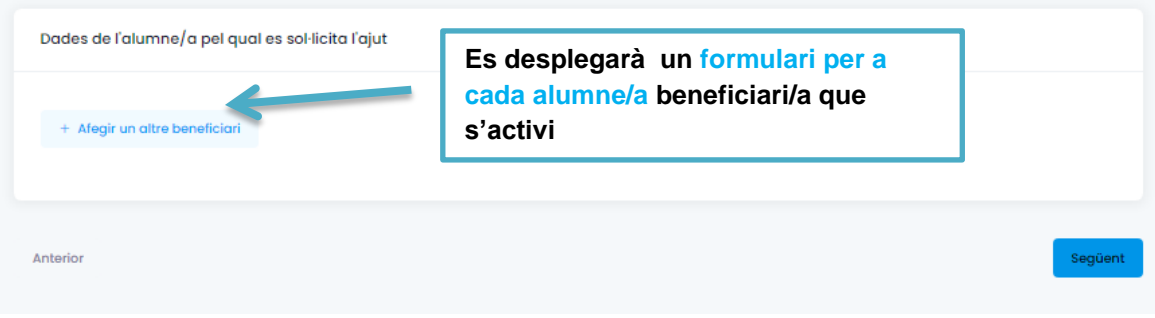

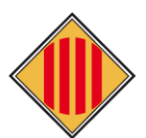

<span id="page-5-0"></span>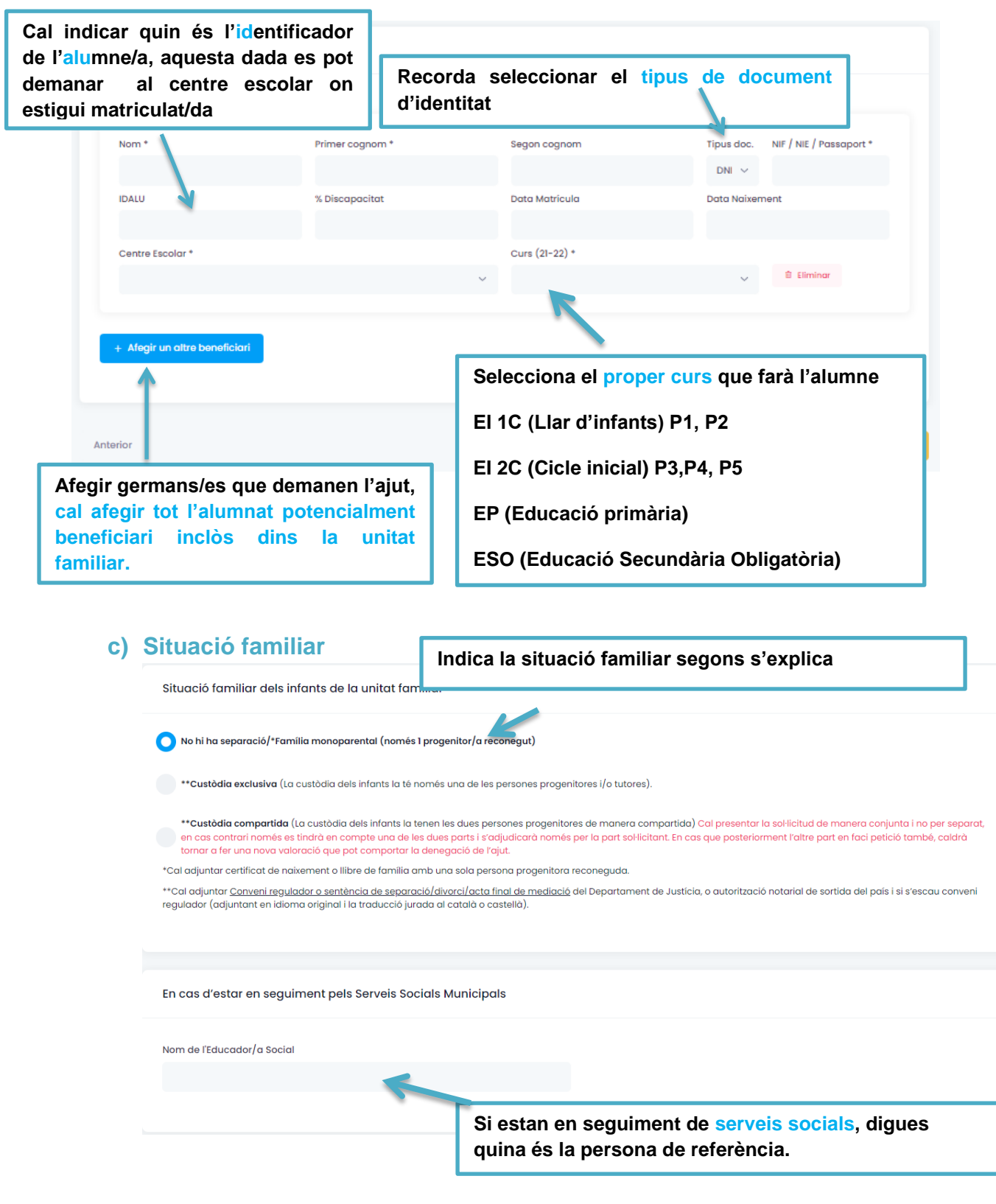

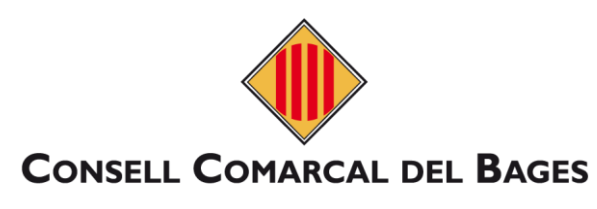

# <span id="page-6-0"></span>**d) Unitat familiar**

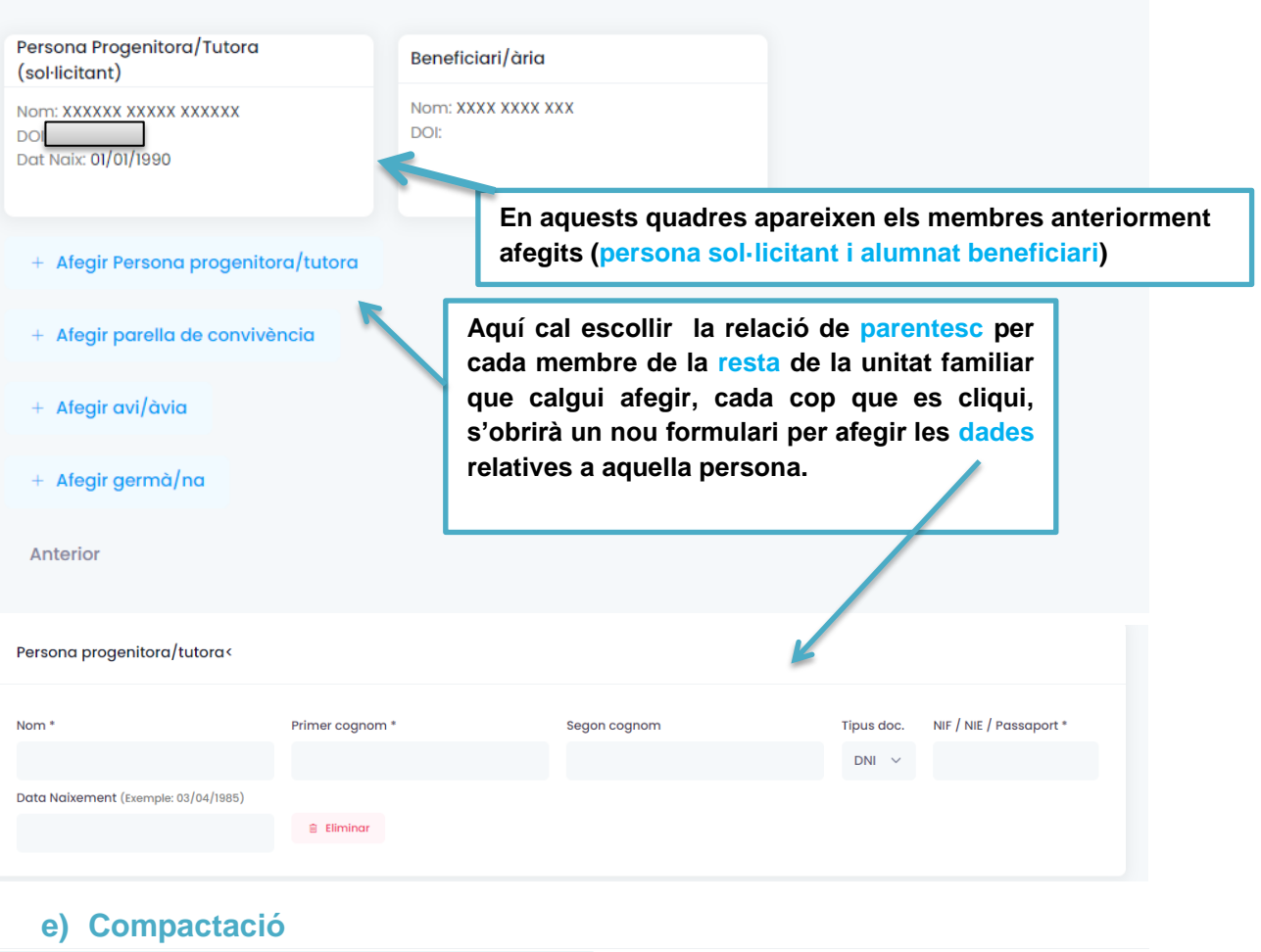

<span id="page-6-1"></span>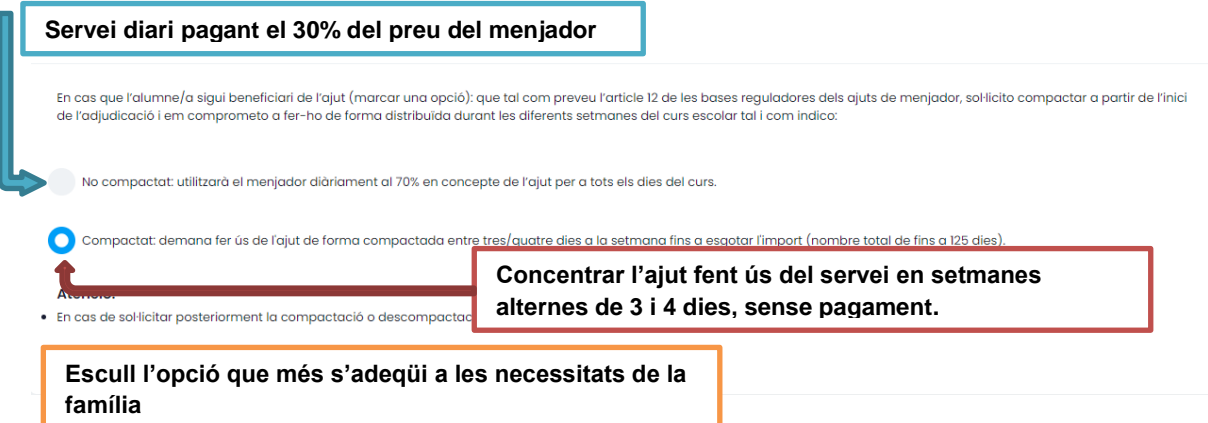

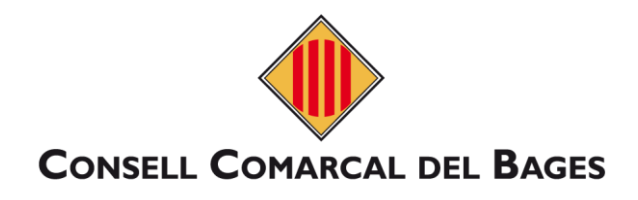

### **f) Documentació**

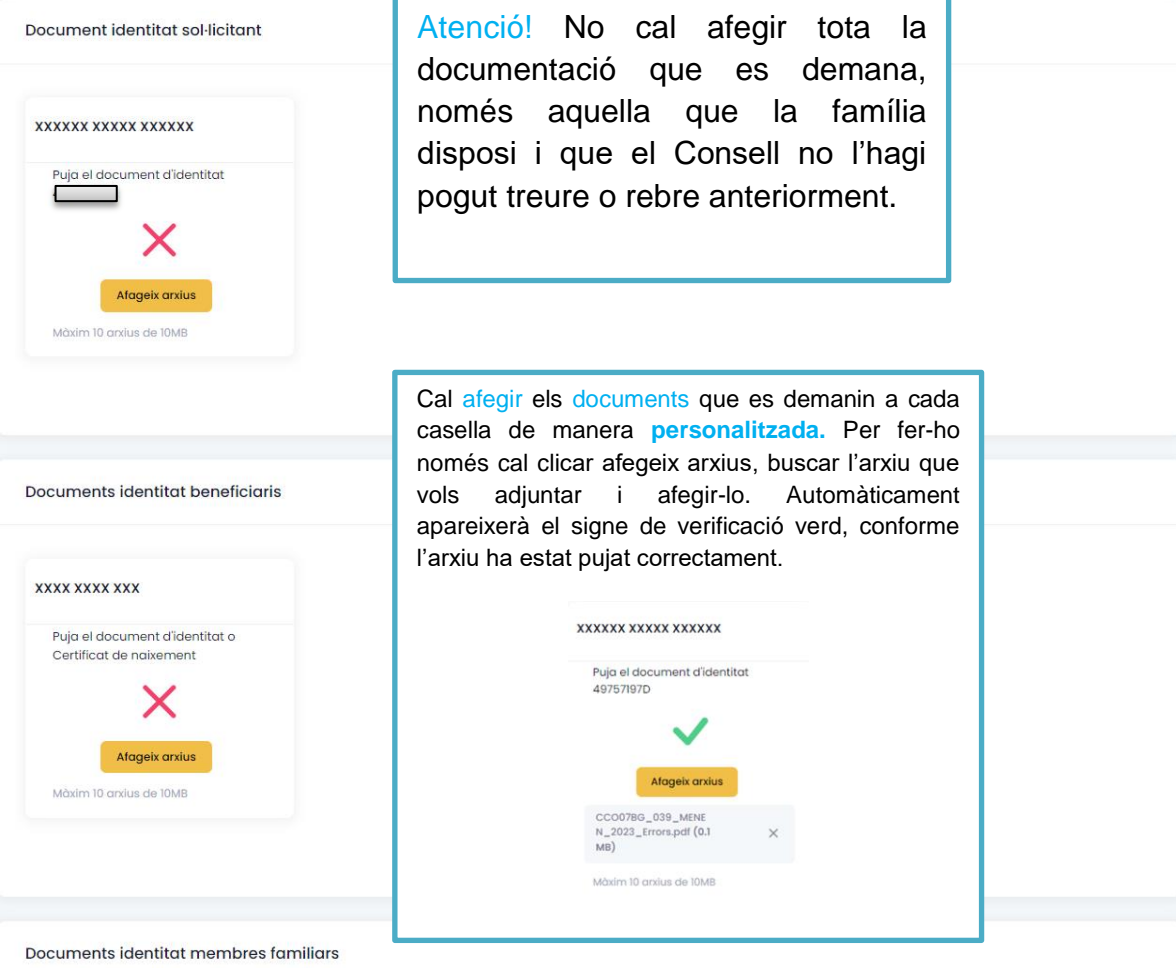

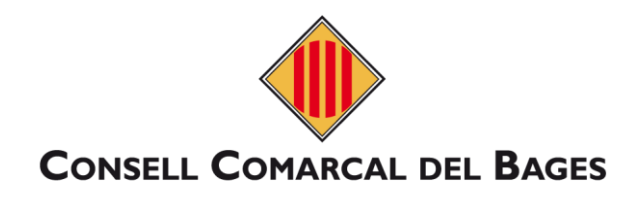

Altres documents

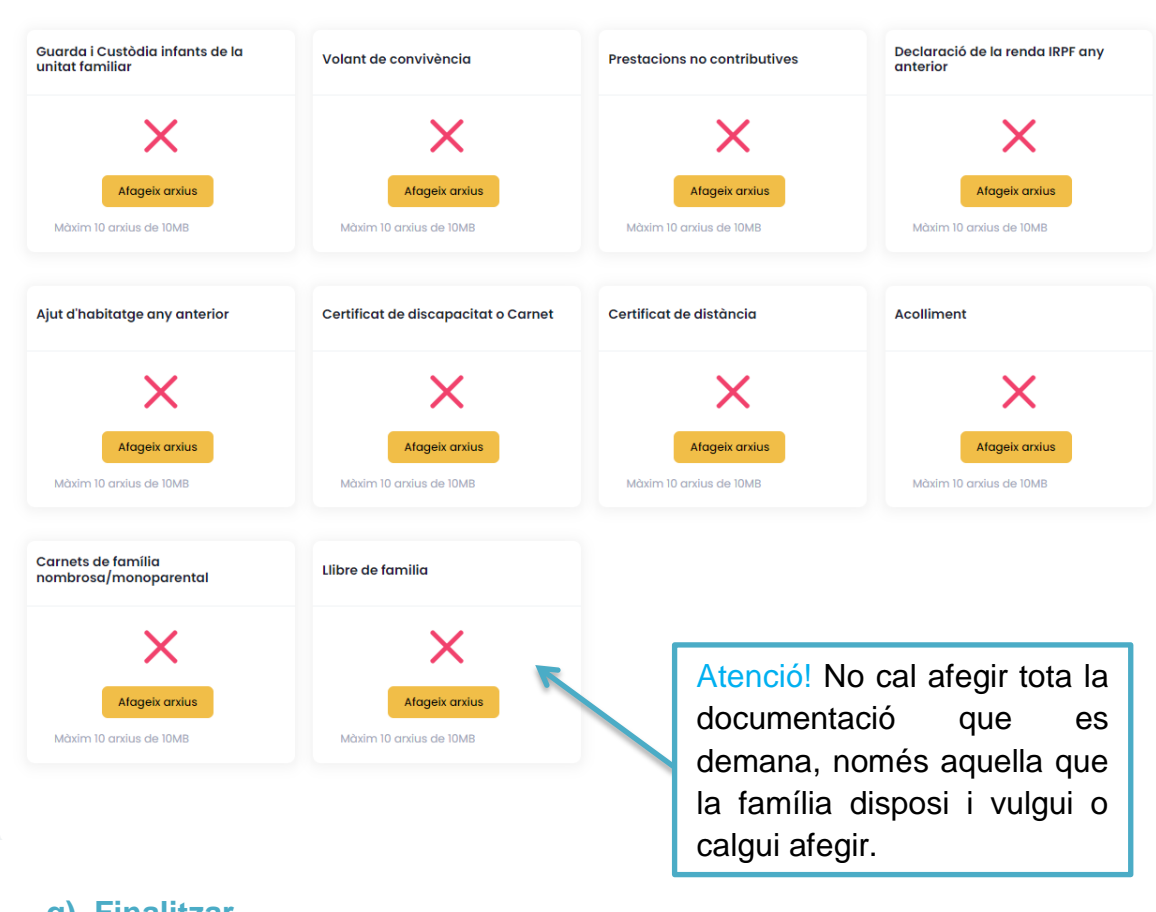

### <span id="page-8-0"></span>**g) Finalitzar**

IMPORTANT: Al finalitzar i enviar aquesta sol·licitud tindreu la possibilitat de descarregar-la amb el registre d'entrada corresponent. Aquest document servirà com a justificant de la seva presentació i es donarà el tràmit per finalitzat

#### DECLARACIÓ RESPONSABLE DE LA PERSONA SIGNANT

- · Que accepto les bases de la convocatòria per a la qual sol·liciten l'aiut.
- que accepio au causa de la convocación de la contractua de la contractua de la constructua de la constructua de las circumstâncies declarades podrá donar en la contractua de la constructua de les circumstâncies declarad lloc a la denegació o revocació de l'aiut.
- e de la conseil Conseil Comarcal del Bages al pagament de l'ajut al centre educatiu o a l'adjudicatari del servei de menjador, en el cas que el Conseil Comarcal sigui l'ens gestor dels<br>● Que autoritzo al Conseil Comarcal serveis de menjador
- Que el DNI/NIE/NIE/PASSAPORT presentat en convocatòries anteriors no ha variat i és vàlid i vigent
- e que tinc constituent d'un en casal d'obtenir un altre ajut que complementi en part o en la seva totalitat el preu del servei de menjador, procedent de qualsevol altre administració o entitat pública o privada per al curs 2024-2025, ho hauran de comunicar a l'Àrea d'Educació del Consell Comarcal del Bages.
- e que em declaro informat de que les dades que facilita el solicitant seran tractades pel Consell Comarcal del Bages en qualitat de Responsable del tractament. Es tractaran únicament<br>The que em declaro informat de que les direcció del centre corresponent, al Departament d'Educació, a la Base de Dades Nacional de Subvencions, a l'Agència Tributària, a l'Ajuntament corresponent i als equips de Serveis<br>Socials. També tractaran les dades les en
- . Que declaro haver informat a tots les i cadascun la dels membres de la unitat familiar de la presentació d'aquesta sol·licitud, que implica l'autorització per obtenir, givi com la cessió. de les dades necessàries de cadascun/a d'ells/elles, tal com indiquen les bases reguladores
- .<br>Que autoritzo al Consell Comarcal del Bages, al Departament d'Educació de la Generalitat de Catalunya, a l'Ajuntament del municipi de residència o a altres Consells Comarcals, Creu e o carriers de la ministración en públiques les dades de la persona sol·licitant i de la resta de membres de la unitat familiar que siguin necessàries per determinar la<br>renda familiar, altres dobles socials i comprovar la legislació vigent en matèria de protecció de dades marcant la següent casella:

Denego la consulta de dades i documents a les institucions públiques que intervenen en la gestió d'aquesta sol·licitud. Si ho denego, hauré d'entregar tots els documents necessaris perfer la voltació de la mateixa, que estan relacionats a les bases de la convocation que es poden consultar a la web del Consell Comarcal del Bages per fer la voltació de la mateixa, que estan relacionats a les bases de l

#### Dades de la persona o persones que **s'oposen**

Al finalitzar i enviar aquesta sol·licitud teniu la possibilitat de descarregar-la amb el registre d'entrada corresponent. Aquest document servirà com a justificant de la seva presentació i es donarà el tràmit per finalitzat.

Anterio

Finalitzar i enviar

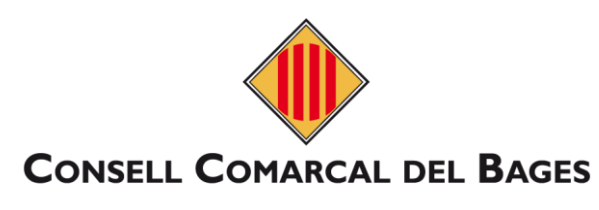

### <span id="page-9-1"></span><span id="page-9-0"></span>**4.2. Renovació ordinària**

#### **a) Dades sol·licitant**

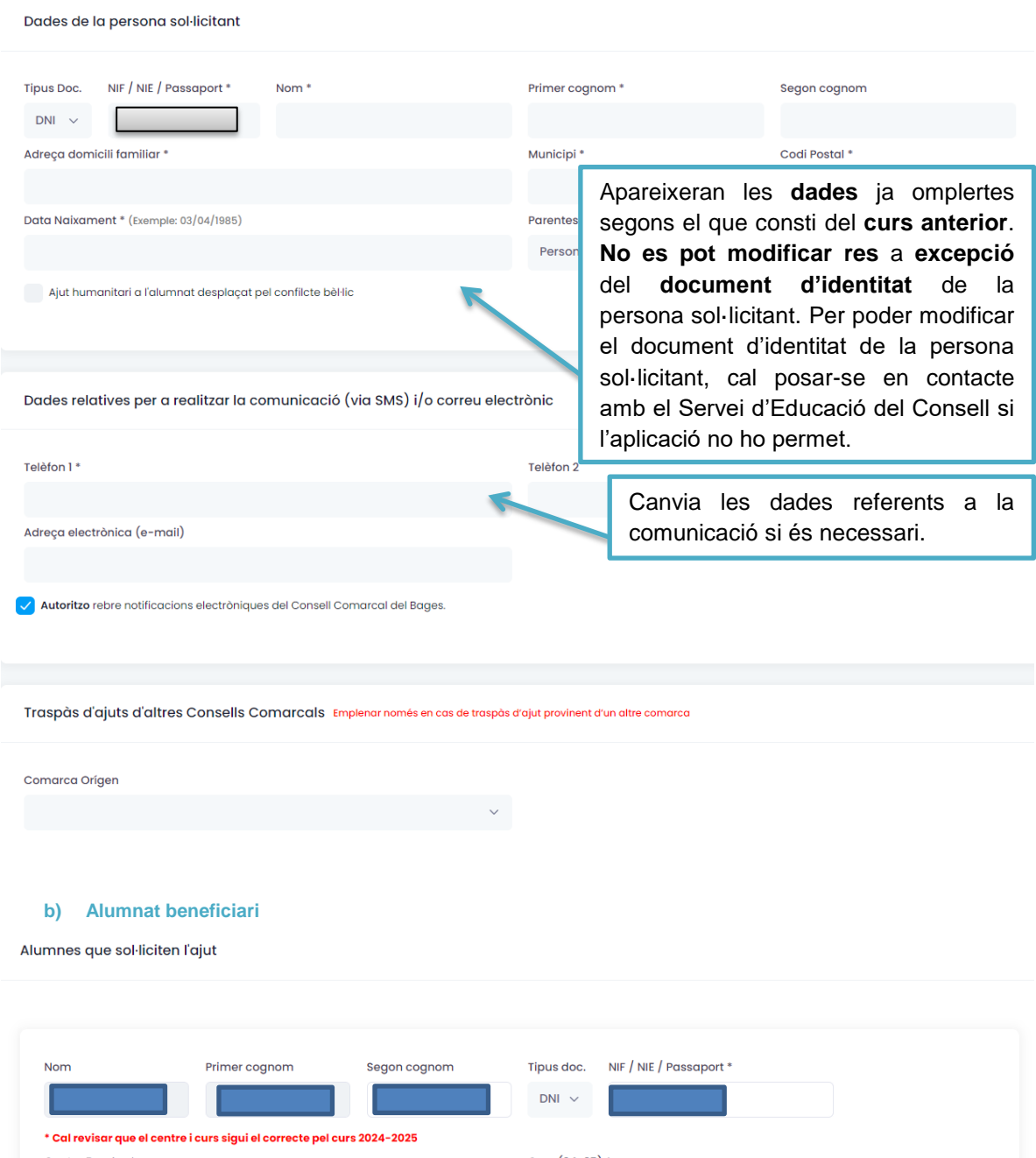

<span id="page-9-2"></span>Centre Escolar<sup>\*</sup> Curs (24-25) \* FUNDACIÓ CATALUNYA – LA PEDRERA FUNDACIÓ ESPECIAL (Col·legi Oms  $\sim$  $EPI$ Pots **modificar el curs, el centre**  $\sqrt{2}$ **i el document d'identitat dels beneficiaris**, en cas de baixes o Primer cognom Segon cognom Nom nous beneficiaris, cal que facis renovació amb canvis.\* Cal revisar que el centre i curs sigui el correcte pel curs 2024-2025 Centre Escolar<sup>\*</sup> FUNDACIÓ CATALUNYA – LA PEDRERA FUNDACIÓ ESPECIAL (Col·legi Oms $\ \ \lor$  $EPA$  $\downarrow$ 

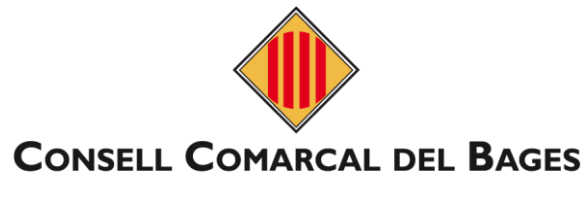

# <span id="page-10-0"></span>**c) Situació familiar**

<span id="page-10-1"></span>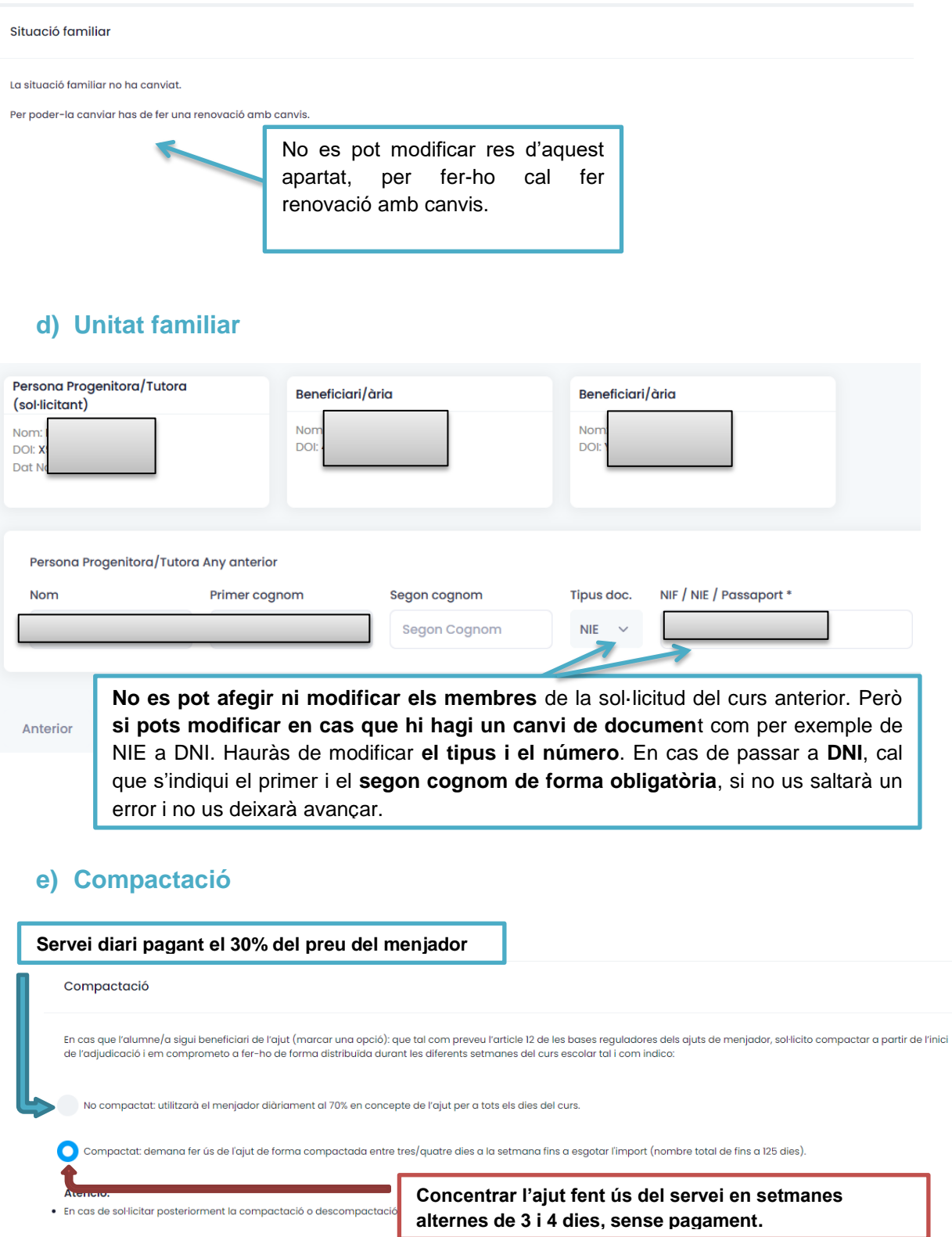

<span id="page-10-2"></span>**Escull l'opció que més s'adeqüi a les necessitats de la família**

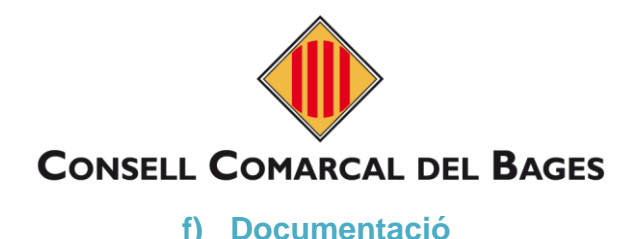

#### <span id="page-11-0"></span>Document identitat sol·licitant

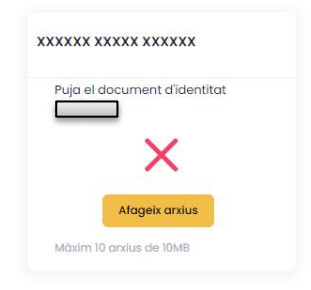

Documents identitat beneficiaris

Puja el document d'identitat o Certificat de naixement

Afageix arxius Màxim 10 anxius de 10MB

**XXXX XXXX XXX** 

Atenció! No cal afegir tota la documentació que es demana, només aquella que la família disposi i que el Consell no la pugui treure o rebre anteriorment.

Cal afegir els documents que es demanin a cada casella de manera **personalitzada.** Per fer-ho només cal clicar afegeix arxius, buscar l'arxiu que vols adjuntar i afegir-lo. Automàticament apareixerà el signe de verificació verd, conforme l'arxiu ha estat pujat correctament. **En cas de renovació ordinària només es poden afegir els documents d'identitat que hagis canviat.**

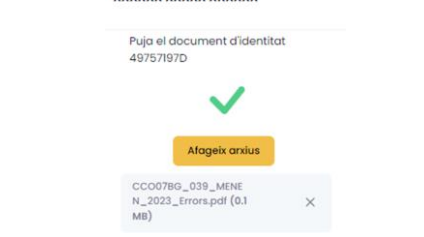

xxxxxx xxxxx xxxxxx

## <span id="page-11-1"></span>**g) Finalitzar**

Documents identitat membres familiars

IMPORTANT: Al finalitzar i enviar aquesta sol·licitud tindreu la possibilitat de descarregar-la amb el registre d'entrada corresponent. Aquest document servirà com a justificant de la seva<br>presentació i es donarà el tràmit DECLARACIÓ RESPONSABLE DE LA PERSONA SIGNANT • Que accepto les bases de la convocatòria per a la qual sol·liciten l'ajut.<br>• Que declaro que les dades incorporades en la sol·licitud són certes i s'ajusten a la realitat i que quedem assobentats que la inexactitud de l lloc a la denegació o revocació de l'ajut. e que de autorizzo di Conseil Comarcal del Bages al pagament de l'aiut al centre educatiu o a l'adiudicatari del servei de meniador, en el cas que el Consell Comarcal sigui l'ens gestor dels<br>Due qutorizzo al Conseil Comarc serveis de menjador. envers de menjador.<br>• Que el DNI/NIF/NIE/PASSAPORT presentat en convocatòries anteriors no ha variat i és vàlid i vigent. e que e univier pressentant en convocatores antenors no na vanci es valud vigent.<br>Coupling the constanting the constanting of the complement en part o en la seva totalitat el preu del servel de menjador, procedent de quals Al finalitzar i enviar aquesta sol·licitud teniu la possibilitat de descarregar-la amb el registre d'entrada corresponent. Aquest document servirà com a justificant de la seva presentació i es donarà el tràmit per finalitzat. **Denego** la consulta de dades i documents a les institucions públiques que intervenen en la gestió d'aquesta sol·licitud. Si ho denego, hauré d'entregar tots els documents necessa<br>Lor fer la valoració de la mateixa que est Dades de la persona o persones que s'oposen: DNI/NIF/NIE/PASSAPORT - Nom i Cognoms document servirà com a justificant de la seva presentació i es donarà es donarà es donarà es donarà es donarà <br>Desentació i es donarà es donarà es donarà es donarà es donarà es donarà es donarà es donarà es donarà es dona

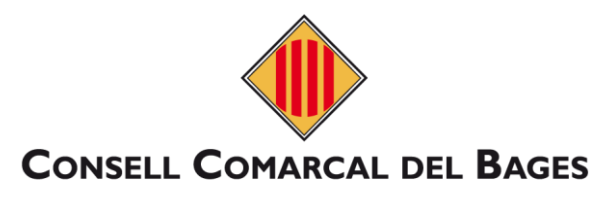

<span id="page-12-0"></span>**4.3. Renovació amb canvis**

#### <span id="page-12-2"></span><span id="page-12-1"></span>**a) Dades sol·licitant** Dades de la persona sol·licitant Tipus Doc. NIF / NIE / Passaport \* Nom<sup>1</sup> Primer cognom<sup>+</sup> Segon cognom  $DNI \sim$ Codi Postal \* Adreca domicili familiar Municipi<sup>\*</sup> Data Naixament \* (Exemple: 03/04/1985) Parentesc Persona Progenitora/Tutora Apareixeran les **dades** ja omplertes segons el que Aiut humanitari a l'alumnat desplacat pel confilcte bèl·lic consti del **curs anterior**, només cal modificar aquella informació que hagi canviat. Per **poder modificar el document d'identitat de la persona sol·licitant**, cal Dades relatives per a realitzar la comunicació (via SMS) i/o co posar-se en contacte amb el Servei d'Educació del Consell si l'aplicació no ho permet. Telèfon 1\* Canvia les dades referents a la Adreça electrònica (e-mail) comunicació si és necessari. Autoritzo rebre notificacions electròniques del Consell Comarcal del Bages Traspàs d'ajuts d'altres Consells Comarcals Emplenar només en cas de traspàs d'ajut provinent d'un altre comarca Comarca Orígen **b) Alumnat beneficiari** En cas que el beneficiari passi a Per **donar de baixa** un Alumnes que sol·liciten l'ajut **beneficiari**, cal clicar tenir **DNI**, recorda **afegir el segon cognom**. aquest botó. Primer cognom Segon cognom Tipus doc. NIF / NIE / Passaport \* Nom tre i curs sigui el correcte pel curs 2024-2025 Curs (24-25 Centre Escolar<sup>\*</sup> **GERMANS DE LES ESCOLES CRISTIANES [La Salle]** co. Afegir un altre beneficiari Pots **modificar el curs, el centre escolar i el document d'identitat** dels beneficiaris. En cas de **nou beneficiari**, cal afegir-lo a través d'aquest botó, se t'obrirà un nou formulari que hauràs d'omplir com s'estableix a l'apartat 4.1 B.

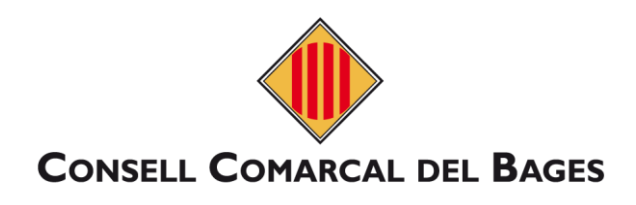

## <span id="page-13-0"></span>**c) Situació familiar**

### Situació familiar

Ha canviat la situació familiar

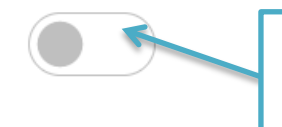

Si ha **canviat** la **situació familiar** (canvis en la **custòdia** dels infants), cal clicar aquest botó.

### **Apareixerà el formulari tal i com s'explica a l'apartat 4.1 C**

# <span id="page-13-1"></span>**d) Unitat familiar**

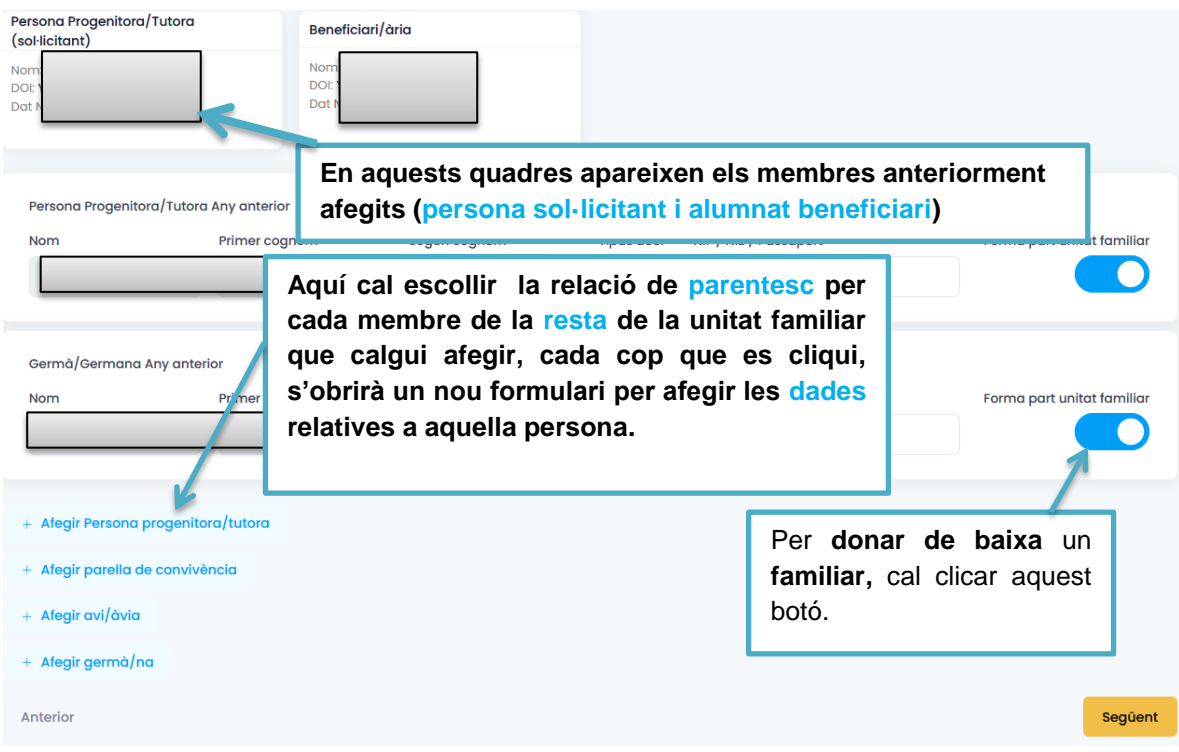

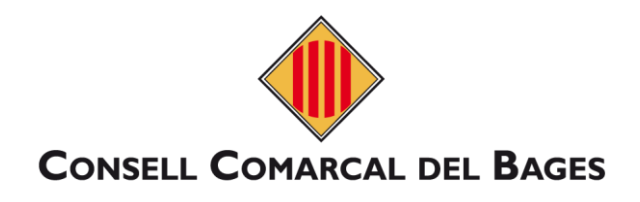

## <span id="page-14-0"></span>**e) Compactació**

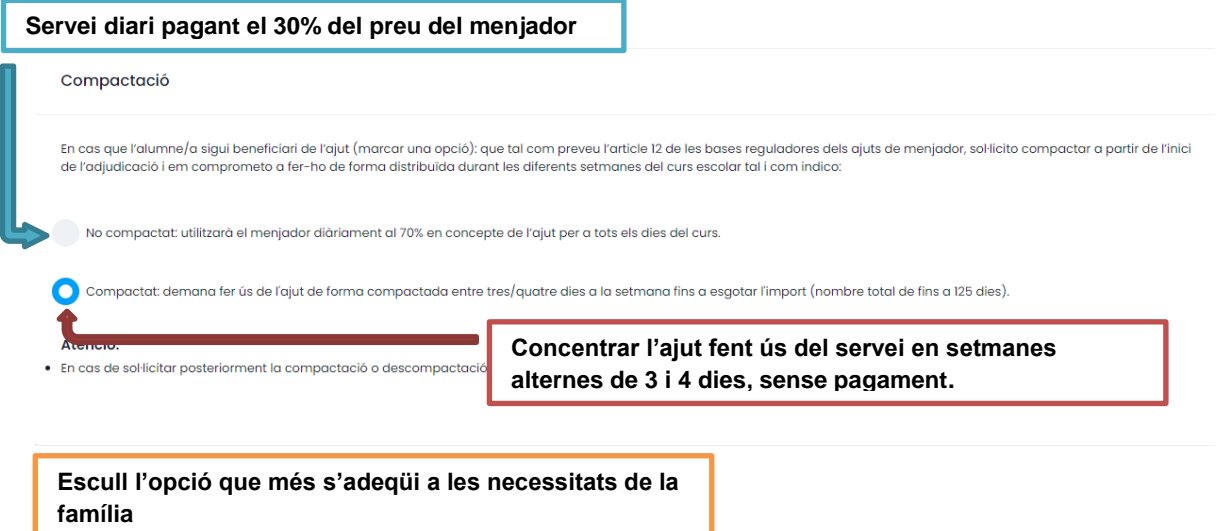

# <span id="page-14-1"></span>**f) Documentació**

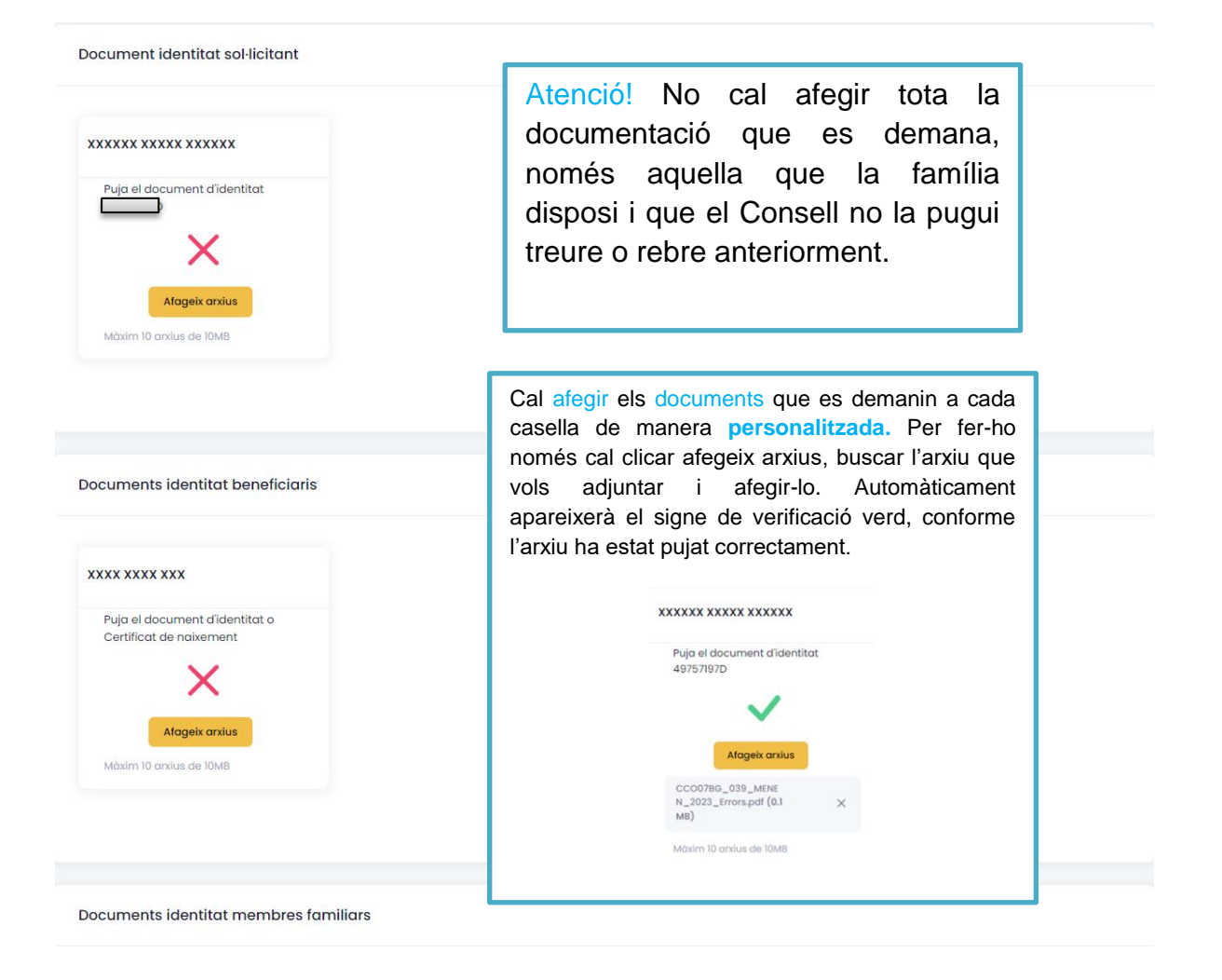

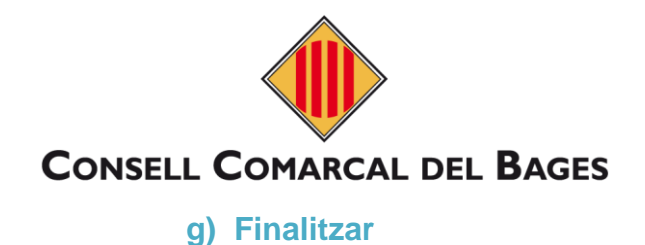

<span id="page-15-0"></span>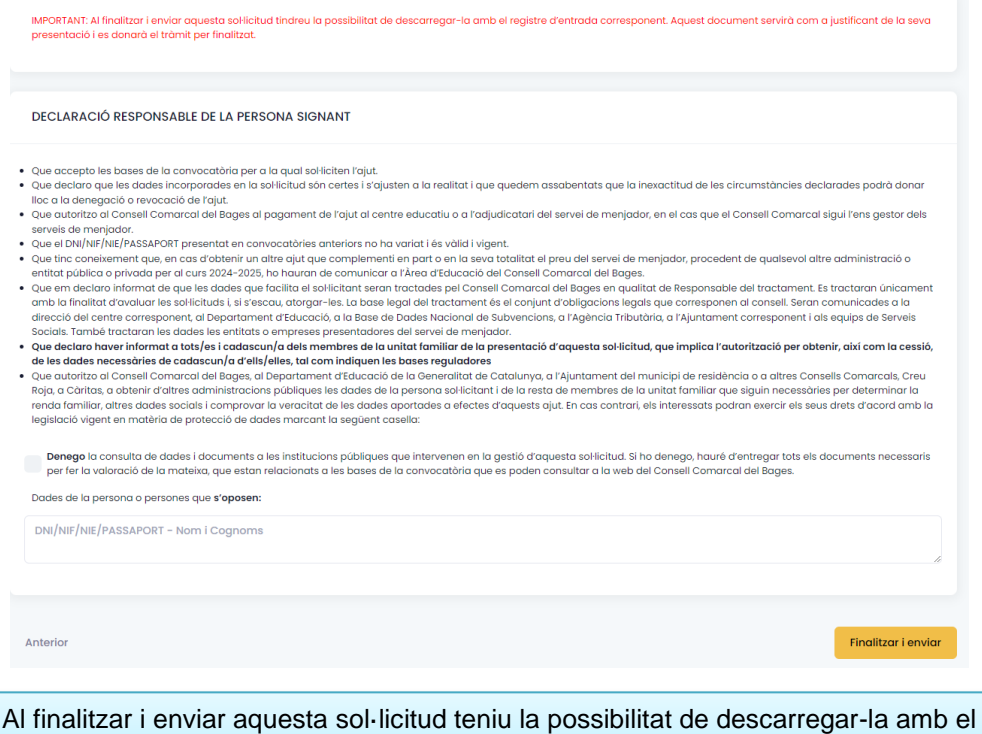

registre d'entrada corresponent. Aquest document servirà com a justificant de la seva presentació i es donarà el tràmit per finalitzat.